# Engenharias Mecânica e Industrial: Gestão e Simulação

Franciele Bonatto Henrique Ajuz Holzmann<br>João Dallamuta (Organizadores)

 $\mathbf B$ 

 $\overline{B}$ 

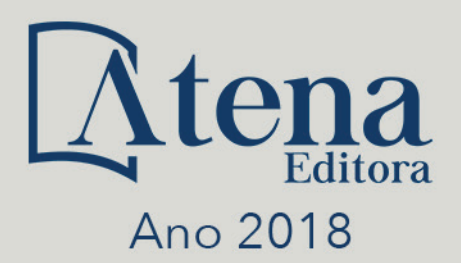

**Franciele Bonatto Henrique Ajuz Holzmann João Dallamuta** 

(Organizadores)

# **Engenharias Mecânica e Industrial: Gestão e Simulação**

Atena Editora 2018

#### 2018 *by Atena Editora* Copyright © da Atena Editora Editora Chefe: Profª Drª Antonella Carvalho de Oliveira Diagramação e Edição de Arte: Geraldo Alves e Natália Sandrini Revisão: Os autores

#### Conselho Editorial

Prof. Dr. Alan Mario Zuffo – Universidade Federal de Mato Grosso do Sul Prof. Dr. Álvaro Augusto de Borba Barreto – Universidade Federal de Pelotas Prof. Dr. Antonio Carlos Frasson – Universidade Tecnológica Federal do Paraná Prof. Dr. Antonio Isidro-Filho – Universidade de Brasília Profª Drª Cristina Gaio – Universidade de Lisboa Prof. Dr. Constantino Ribeiro de Oliveira Junior – Universidade Estadual de Ponta Grossa Profª Drª Daiane Garabeli Trojan – Universidade Norte do Paraná Prof. Dr. Darllan Collins da Cunha e Silva – Universidade Estadual Paulista Profª Drª Deusilene Souza Vieira Dall'Acqua – Universidade Federal de Rondônia Prof. Dr. Eloi Rufato Junior – Universidade Tecnológica Federal do Paraná Prof. Dr. Fábio Steiner – Universidade Estadual de Mato Grosso do Sul Prof. Dr. Gianfábio Pimentel Franco – Universidade Federal de Santa Maria Prof. Dr. Gilmei Fleck – Universidade Estadual do Oeste do Paraná Profª Drª Girlene Santos de Souza – Universidade Federal do Recôncavo da Bahia Profª Drª Ivone Goulart Lopes – Istituto Internazionele delle Figlie de Maria Ausiliatrice Profª Drª Juliane Sant'Ana Bento – Universidade Federal do Rio Grande do Sul Prof. Dr. Julio Candido de Meirelles Junior – Universidade Federal Fluminense Prof. Dr. Jorge González Aguilera – Universidade Federal de Mato Grosso do Sul Profª Drª Lina Maria Gonçalves – Universidade Federal do Tocantins Profª Drª Natiéli Piovesan – Instituto Federal do Rio Grande do Norte Profª Drª Paola Andressa Scortegagna – Universidade Estadual de Ponta Grossa Profª Drª Raissa Rachel Salustriano da Silva Matos – Universidade Federal do Maranhão Prof. Dr. Ronilson Freitas de Souza – Universidade do Estado do Pará Prof. Dr. Takeshy Tachizawa – Faculdade de Campo Limpo Paulista Prof. Dr. Urandi João Rodrigues Junior – Universidade Federal do Oeste do Pará Prof. Dr. Valdemar Antonio Paffaro Junior – Universidade Federal de Alfenas Profª Drª Vanessa Bordin Viera – Universidade Federal de Campina Grande Profª Drª Vanessa Lima Gonçalves – Universidade Estadual de Ponta Grossa Prof. Dr. Willian Douglas Guilherme – Universidade Federal do Tocantins

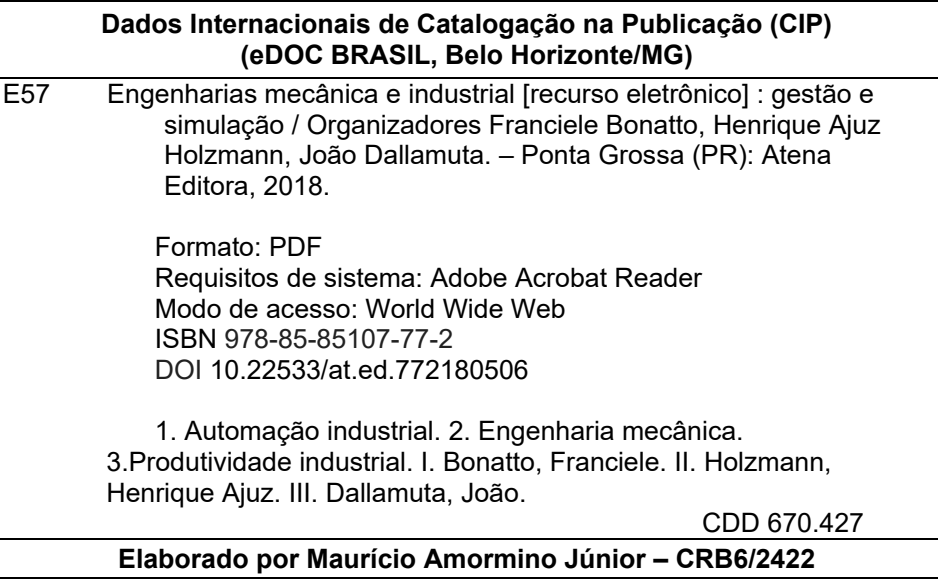

O conteúdo dos artigos e seus dados em sua forma, correção e confiabilidade são de responsabilidade exclusiva dos autores.

2018

Permitido o download da obra e o compartilhamento desde que sejam atribuídos créditos aos autores, mas sem a possibilidade de alterá-la de nenhuma forma ou utilizá-la para fins comerciais. www.atenaeditora.com.br

## **APRESENTAÇÃO**

A engenharia mecânica provavelmente seja a mais versátil de todas as engenharias. Sua gama de atuação envolve praticamente todas as atividades industriais e inúmeros temas transversais como materiais, métodos, gestão e qualidade. Temas estes que se subdividem em vários outros, o que torna a organização de um livro de engenharia mecânica é uma tarefa desafiadora, porem gratificante. Nesta obra é possível verificar a diversidade de termas envolvendo a engenharia mecânica e industrial com metodologias de simulação e gestão.

A simulação é na sua essência uma ferramenta experimental e refere-se a um modelo de realidade que nos permite avaliar e prever a dinâmica de desdobramento dentro de condições pré definidas.

É uma das bases da atividade de engenharia, sem a qual viabilidades econômicas e sobretudo de segurança em projetos de componentes e sistemas não seriam obtidas. Processos de simulação buscam melhores índices de segurança e retorno para o projeto.

Neste livro são apresentados vários trabalhos, alguns com resultados práticos, sobre simulações em vários campos da engenharia industrial, nas áreas de escoamentos, elementos de maquinas e aproveitamento energético.

Igualmente importante para a segurança, mas sobretudo para o retorno econômico de projetos, são as técnicas de gestão adequadas. São apresentados trabalhos de análise de qualidade de vida, acidentes de trabalho e melhoria continua do ambiente industrial. Estas abordagens trazem o elemento humano para a discussão e ratificam a importância do profissional de engenharia para a sociedade como um todo.

Boa leitura

Franciele Bonatto Henrique Ajuz Holzmann João Dallamuta

# **SUMÁRIO**

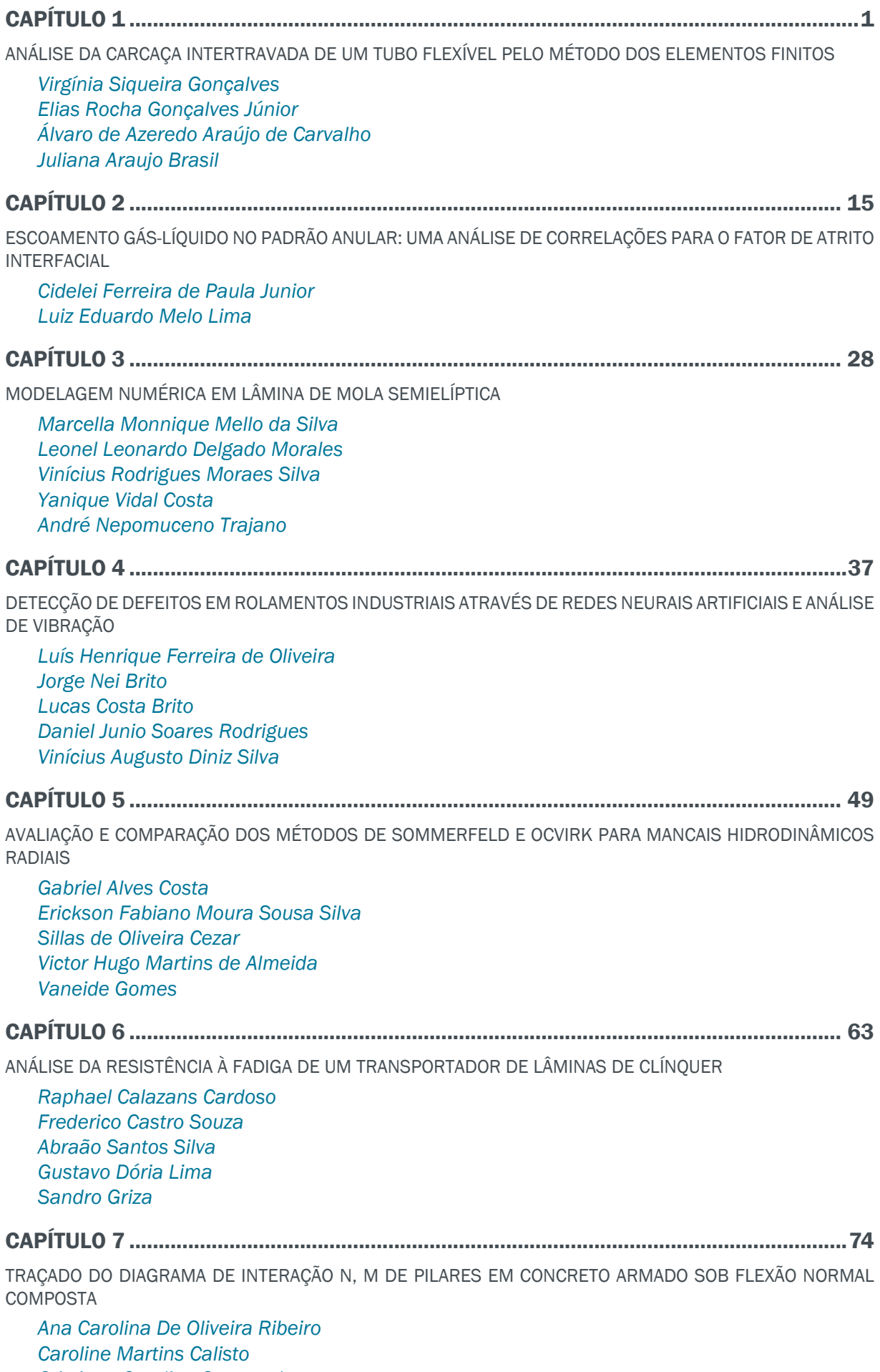

*Cristiane Caroline Campos Lopes Thamires Carvalho Neves*

*Erika Marinho Meireles Leitão*

# CAPÍTULO 8 ......................................................................................................................... 82

ANÁLISE DO POTENCIAL ENERGÉTICO DE ONDA NA PLATAFORMA CONTINENTAL BRASILEIRA

*Ricardo Cardoso Guimarães Phelype Haron Oleinik Eduardo de Paula Kirinus Bruno Vasconcellos Lopes Wiliam Correa Marques*

CAPÍTULO 9 ......................................................................................................................... 90

APLICATIVO EM AMBIENTE MATLAB PARA METODOLOGIA EDUCACIONAL NO DIMENSIONAMENTO DE PROJETOS FOTOVOLTAICOS

*Bruno de Alencar Carneiro Rubens Soeiro Gonçalves Rômulo Diêgo Marinho Siqueira Ricardo Medeiros Rodrigues Dalmir dos Santos Matos*

CAPÍTULO 10..................................................................................................................... 106

ANÁLISE E DISCUSSÕES SOBRE ACIDENTES DE TRABALHO NAS OPERAÇÕES COM TRATORES AGRÍCOLAS NA REGIÃO DO ALTO SERTÃO SERGIPANO

*Antonio Cardoso Ferreira Fábio Santos de Oliveira Fabrício Oliveira da Silva Jubiraí José Galliza Júnior Vagner dos Anjos Costa Silvio Leonardo Valença Cochiran Pereira dos Santos*

# CAPÍTULO 11..................................................................................................................... 118

AS DIFERENTES NUANCES NA QUALIDADE DE VIDA NO TRABALHO (QVT) NA CONSTRUÇÃO CIVIL: ESTUDO COMPARATIVO EM EQUIPES DE MANUTENÇÃO E PROJETOS

*André Luis Martins de Souza Renata Alessandra Evangelista Alexandre Assis Bueno Lucas Oliveira Magalhães Pedro de Freitas Silva*

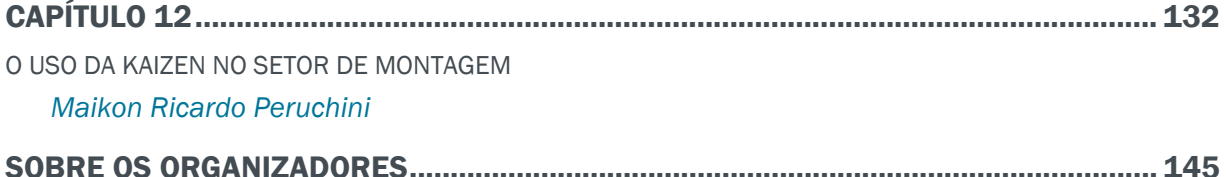

# **Capítulo 9**

# APLICATIVO EM AMBIENTE MATLAB PARA METODOLOGIA EDUCACIONAL NO DIMENSIONAMENTO DE PROJETOS FOTOVOLTAICOS

#### **Bruno de Alencar Carneiro**

Instituto Federal de Educação, Ciência e Tecnologia do Maranhão São Luís – MA

### **Rubens Soeiro Gonçalves**

Instituto Federal de Educação, Ciência e Tecnologia do Maranhão São Luís – MA

#### **Rômulo Diêgo Marinho Siqueira**

Instituto Federal de Educação, Ciência e Tecnologia do Maranhão São Luís – MA

#### **Ricardo Medeiros Rodrigues**

Instituto Federal de Educação, Ciência e Tecnologia do Maranhão São Luís – MA

#### **Dalmir dos Santos Matos**

Instituto Federal de Educação, Ciência e Tecnologia do Maranhão São Luís – MA

**RESUMO:** O software desenvolvido apresenta os requisitos necessários ao apoio das atividades didáticas para a disciplina de Fontes de Energia Alternativas, no ramo de energia solar fotovoltaica, podendo ser utilizado em outros cursos de graduação com conteúdo similar. Para que o mesmo atenda aos requisitos, deverá ter uma plataforma amigável com o usuário, com entradas e saídas de dados, gráficos e relatórios que atendam as demandas pedagógicas. Especificamente serão trabalhados os procedimentos de simulação das curvas corrente x tensão e potência x tensão a partir dos dados comerciais disponibilizados pelos fabricantes. O dimensionamento do projeto de geração de energia através de módulos fotovoltaicos voltado para residências será outro tópico a ser abordado, em que o mesmo deverá efetuar também uma análise econômica em comparação ao sistema elétrico convencional quanto ao tempo de recuperação do investimento. Em adição, o software apresentará procedimentos de análise da radiação extraterrestre, radiação na superfície horizontal e inclinada, ângulo de declinação solar, ângulo zenital, ângulo horário e ângulo de altura solar, por meio de cálculos e soluções das equações específicas a estes tópicos.

**PALAVRAS-CHAVE:** Software, Didático, **Fotovoltaico** 

**ABSTRACT:** The software on development provide the conditions required for the support of educational activities of Renewable Energy Sources Courses, specifically in Photovoltaic Solar Energy, which can be useful on other undergraduate courses with similar content. The program must present an user-friendly platform in order to meet the requirements, with input and output data, charts and reports attending the educational demand. Specifically, the procedures are made on the simulation of Current x Voltage and Power x Voltage curves by commercial data available from manufacturers. The design of the Solar Energy project focused on households is another topic to be addressed, in which an economic analysis comparing the distributed generation with grid system is performed, with the respect to the payback of the investment. In addition, the software will present analysis procedures of extraterrestrial radiation, radiation in the horizontal and tilted surface, angle of solar incidence, zenith angle, hour and solar altitude angle, through calculations and equations solutions specific to these topics. **KEYWORDS:** Software, Educational, Photovoltaics.

## **INTRODUÇÃO**

A utilização de energia solar tem sido implementada globalmente como uma alternativa de geração de energia elétrica em áreas mais remotas desde que as células fotovoltaicas solares foram inventadas (Barlow et al, 1991). A tecnologia permite a conversão de radiação solar em eletricidade. Estes sistemas fotovoltaicos são baseados na tecnologia de semicondutores, principalmente através do silício segundo Ishaque (2011).

Dentre as vantagens da utilização da energia solar, está o fato de ser uma energia limpa, que não deixa resíduo de produção, possui uma fonte inesgotável e de fácil acessibilidade, podendo ser utilizada em qualquer lugar e indefinidamente por mais remota que seja a localização geográfica, levando, portanto, qualidade de vida. Porém, esta tecnologia possui o custo inicial relativamente alto comparado a outros métodos de geração de eletricidade, tais como plantas baseadas em carvão ou combustíveis fósseis. (Duffie et al,1991).

Contudo, um projeto fotovoltaico residencial precisa atender aos requisitos de demanda do sistema: tensão, corrente e potência; necessitando conectar-se a vários módulos fotovoltaicos em série ou em paralelo para formar um painel solar.

Em face à resolução de projetos, um apoio computacional é importante para a formação de engenheiros neste ramo tecnológico.

#### **OBJETIVOS**

#### **Objetivos Gerais**

Desenvolver uma ferramenta educacional para apoio das atividades didáticas para disciplinas que abordam sobre projetos de geração de energia renovável em residências, especificamente em energia solar fotovoltaica.

#### **Objetivos Específicos**

• Relacionar as equações de corrente x tensão e potência x tensão em mode-

los de painéis fotovoltaicos;

- Disponibilizar as relações existentes entre corrente x tensão e potência x tensão;
- Elaborar o dimensionamento de projeto solar residencial efetuando análise de custo e retorno do projeto;
- Apresentar procedimentos de análise da radiação extraterrestre, radiação na superfície horizontal e inclinada, ângulo de inclinação solar ângulo zenital, ângulo horário e ângulo de altura solar;
- Elaborar elementos gráficos de fácil leitura e clareza de comando, com diagramação das telas do programa;
- Criar acesso a guias de ajuda e troubleshootings;
- Gerar relatórios com os dados de corrente de curto-circuito, tensão de circuito aberto, ponto de potência máxima, fator de forma e eficiência do painel fotovoltaico;
- Elaborar manual de instrução do programa;
- Validar o cálculo.

# **METODOLOGIA**

A metodologia adotada no desenvolvimento do software consistirá no planejamento, análise de requisitos, projeto, codificação, revisão, compilação e teste.

# **Procedimento experimental**

A análise de requisitos e o projeto são efetuados durante a pesquisa bibliográfica. Para as etapas de codificação, revisão e compilação do programa, a plataforma utilizada é o *MATLAB™*, mais precisamente a interface gráfica de usuário *GUIDE*. Para a obtenção das curvas corrente x tensão e potência x tensão em painéis fotovoltaicos serão considerados os modelos clássicos de um e dois diodos. Segundo Ishaque (2011), nestes modelos serão consideradas resistência em série (Rs) e a resistência em paralelo (Rp). As curvas corrente x tensão e potência x tensão serão obtidas a partir de um algoritmo de busca pelo método padrão de Newton-Raphson (Machado, 2014), utilizado para resolver a equação não linear da corrente em função da tensão, encontrando a resistência em série e em paralelo que satisfaça o critério "erro" menor que o dado erro admitido, sendo este a diferença entre o valor de potência encontrado através das simulações e a potência fornecida pelo fabricante.

Para o dimensionamento de projeto solar residencial será adotada a metodologia clássica: levantamento da demanda, dimensionamento do número de painéis fotovoltaicos, dimensionamento das baterias e controladores de carga e inversor e acessórios necessários para a instalação. O custo do sistema e a recuperação do capital a ser investido comparado ao custo da energia elétrica convencional serão inseridos como um procedimento deste tópico. Para o estudo da radiação, serão trabalhadas as equações clássicas específicas a este tema, as suas soluções e simulações visando facilitar o processo ensino-aprendizagem.

# Equações governantes

O trabalho proposto é iniciado com uma pesquisa bibliográfica acerca da energia solar e projetos fotovoltaicos no desenvolvimento experimental dos conteúdos assimilados dentro de um aplicativo criado em software MATLAB™. Apresentam-se nesta seção alguns trabalhos correlacionados com o tema central, destacamos alguns exemplos que contribuíram para a base deste trabalho.

Jäger et al. (2014), em seu trabalho, sistematiza todo o dimensionamento de um sistema fotovoltaico residencial, começando com a demanda de carga dos equipamentos eletrodomésticos, levantando as médias de consumo de energia ou o total de componentes existentes na residência do cliente.

A energia consumida por dia por cada eletrodoméstico é calculada através das Eq. 1 e 2:

$$
E_{AC} = \Sigma n_{eqp} {}^{*}P_{AC} {}^{*} \Delta t \qquad (1)
$$

$$
E_{DC} = \Sigma n_{eqp} {}^{*}P_{DC} {}^{*} \Delta t \tag{2}
$$

No qual:

*EAC*: Demanda de energia diária em Corrente Alternada (Wh/dia) *EAC*: Demanda de energia diária em Corrente Contínua (Wh/dia)  $n_{\scriptscriptstyle{eqp}}$ : Quantidade do equipamento escolhido na residência *PAC*: Potência do equipamento em Corrente Alternada (W) *P<sub>nc</sub>*: Potência do equipamento em Corrente Contínua (W) ∆t: tempo de uso diário (Horas)

A demanda total é calculada com o somatório das demandas em corrente contínua (CC) e corrente alternada (CA). Para a obtenção da demanda real, no qual será a base de dimensionamento dos módulos, nos quais são as perdas de energia relacionadas às eficiências do cabo, controlador de carga, bateria e inversor (conforme especificação do fabricante), representado nas Eq. 3 e 4, de modo a obter a demanda real de energia elétrica que o sistema deve trabalhar.

EPlaca (Autônomo) = [*EDC +* (*EAC /* ηInversor)] / ηCabos+CC+Bateria(3) EPlaca (Autônomo) = EAC /(ηInversor *\** ηCabos)(4)

Onde:

*E*<sub>placa</sub>: Demanda de energia que a placa deve produzir (Wh)

 $\eta_{\textit{cabos+CC+bateria}}$ : Eficiência dos cabos, controladores de carga e bateria (%)

 $\eta_{\text{invariant}}$ : Eficiência do inversor (%)

 $\eta_{cahos}$ : Eficiência dos cabos (%)

Duffie, Beckman (1991), em seu livro Solar Engineering of Thermal Processes, faz um estudo sobre a radiação solar incidente na superfície terrestre, definindo todos os parâmetros necessários de localidade, desde sua latitude para obtenção dos ângulos compreendendo as relações trigonométricas esféricas da Terra com a fonte incidente de radiação solar, até os coeficientes empíricos de clima e vegetação da localidade para a estimativa de perda de radiação devido a albedo.

Ishaque et al, 2011, priorizou modelos matemáticos ideais referentes à performance elétrica de painéis fotovoltaicos, entre este o modelo de um diodo (Fig. 1) e de dois diodos. O primeiro consiste numa fonte de corrente,  $I_{\text{av}}$  dependente da radiação incidente, em paralelo com um diodo que representa o comportamento da corrente na junção P-N do semicondutor. Este modelo necessita de três parâmetros, sendo eles a corrente de curto-circuito I<sub>sc</sub>, quando a tensão é nula, a tensão de circuito aberto  $V_{oc}$ , quando a corrente é nula, e o fator de idealidade do díodo, n.

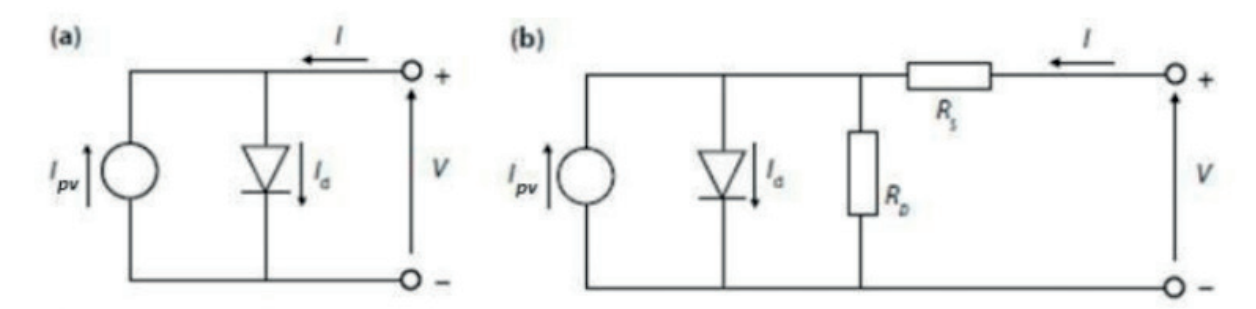

**Figura 1.** (a) Modelo matemático ideal de um diodo e (b) modelo otimizado com resistência em série Rs e uma resistência em paralelo Rp. (Solar Energy: Fundamentals, Technology and Systems - 2014)

Este modelo pode ser melhorado através da inclusão de uma resistência em série, R<sub>s</sub>, exibindo, no entanto, falhas para variações de temperatura, necessitando estudos mais aprofundados de perdas de potência devido ao aumento de temperatura. A inclusão de uma resistência em paralelo  $\mathsf{R}_\mathsf{p}$  melhora significativamente os resultados obtidos com o modelo. A corrente de saída da Fig. 3 é I = I<sub>pv</sub> – I<sub>d</sub>. Ela pode ser escrita como Ishaque (2011) define nas Eq. 5 e 6:

$$
I = I_{p} - I_{o} * \{ exp [(V + I^{*} R_{s}) / (n^{*} V_{t})] - 1 \}
$$
 (5)

Onde:

$$
V_t = (N_s * k * T) / q \qquad (6)
$$

Nos quais, temos:

*I pv*: Corrente gerada pela incidência de luz;

*I<sub><sub>o</sub>*: Corrente de saturação reversa;</sub>

*V*<sub>t</sub>: Tensão térmica do módulo;

q: Carga do elétron (1.60217646 x 10-19 C)

*k*: É a constante de Boltzmann (1.3806503 x 10-23 J / K);

 $N_{s}$ : Numero de células em série;

*T*: Temperatura (Kelvin) da célula;

n: Fator de idealidade do diodo;

O modelo de dois diodos está representado na Fig. 2, cuja corrente de saída está definida pela Eq. 7 (Ishaque, 2011):

 $I = I_{p} - I_{o1}$  \*{ $exp [(V + I * R_s) / (n_1 * V_s)] - 1$ }  $- I_{o2}$  \*{ $exp [(V + I * R_s) / (n_2 * V_s)] - 1$ }  $- [(V + I * R_s) / (n_1 * V_s)] - 1$ } *+ I \* Rs* ) / *V p* ](7)

Onde:

*I<sub>o1</sub>*: Corrente de saturação reversa do diodo 1;

*I<sub>o2</sub>*: Corrente de saturação reversa do diodo 2;

*V<sub>t1</sub>*: Tensões térmicas do diodo 1;

*V<sub>i2</sub>*: Tensões térmicas do diodo 2;

 $n<sub>i</sub>$ : Constante de idealidade do diodo 1;

n*2* : Constante de idealidade do diodo 2;

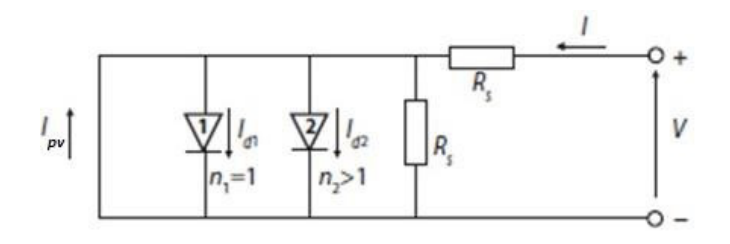

**Figura 2.** Circuito equivalente de uma célula fotovoltaica segundo o modelo matemático de dois diodos (Solar Energy: Fundamentals, Technology and Systems; Universidade de Delft, Holanda - 2014)

Na aplicação específica para softwares computacionais, Machado, D.M.C. (2014) aproveitou métodos iterativos de Newton-Raphson para resolver equações não lineares da corrente em função da tensão, encontrando a resistência em série e em paralelo que satisfaça o critério "erro" para simulação de curvas corrente x tensão e potência x tensão de módulos comerciais com dados fornecidos pelo fabricante. Com isso, o software pôde aperfeiçoar o dimensionamento de módulos através dos parâmetros de performance, segundo Jäger (2014), nas Eq. 8, 9, 10 e 11:

PMin. Saída = EPlacas / HEq. Sol (8)

NPainéis = PMín. Saída / PMPP (9)

 $IMax (Paralelo) = ICC * NPainéis$  (10)

$$
VM\acute{a}x (S\acute{e}rie) = VOC * NPain\acute{e}is
$$
 (11)

No qual:

*P<sub>Min. Saída</sub>*: Potência Mínima de Saída dos Painéis (W) H<sub>Eq. Sol</sub>: Horas Equivalentes de Sol (Horas) *N*<sub>Painéis</sub>: Quantidade de Painéis *PMPP*: Potência de Ponto de Potência Máxima (Watts-pico) *I<sub>cc</sub>*: Corrente de Curto Circuito (A) *V<sub>oc</sub>*: Tensão de Circuito Aberto (V)

A seguir, Jäger (2014) sintetiza o dimensionamento da bateria, feito com base na relação entre a tensão operacional do sistema e a própria tensão do equipamento, na capacidade de armazenamento e a profundidade de descarga, definindo a quantidade de baterias necessárias ao projeto autônomo além de seu arranjo em série e/ou em paralelo conforme os dias de autonomia projetados pelo cliente, detalhadamente nas Eq. 12, 13, 14 e 15:

$$
CMín. Bat. = (EPlacas * \Delta tautonomia) / (DoD * VOperacional)
$$
 (12)

$$
N_{\text{Bat. (Série)}} = V_{\text{Operacional}} / V_{\text{Bateria}}
$$
\n(13)

$$
N_{\text{Bat. (Paralelo)}} = V_{\text{Min. Bat.}} / C_{\text{Bateria}}
$$
\n
$$
(14)
$$

$$
NBaterias = NBat. (Série) * NBat. (Paralelo)
$$
\n(15)

Onde:

*C<sub>Min. Bat</sub>*: Capacidade mínima da bateria (Ah) *D<sub>o</sub>*: Profundidade de Descarga da Bateria (%) Δtautonomia: Dias projetados para a autonomia do sistema (Dias)

Também de modo simplificado na Eq. 16 para sistemas autônomos e Eq. 17 para sistemas conectado à rede, o detalhamento do inversor é feito da maneira fornecida por Jäger (2014):

$$
PNom. \; Inv. = PTotal / \eta \, \text{Inverse} \tag{16}
$$

Engenharias Mecânica e Industrial: Gestão e Simulação Capítulo 9 **96**

#### **Modelagem do Software**

Após a reunião da literatura necessária, foram definidos os algoritmos através do software MATLAB™ tanto para a obtenção das análises de radiação solar e ângulo zenital quanto para o dimensionamento do projeto de painéis solares residenciais. O modelo de projeto destes sistemas é baseado na definição fundamental do sistema, que significa a forma como o ciclo de geração de energia se completará. Como a energia solar somente é obtida durante dias de céu claro, cabe ao cliente definir como este pretende obter a energia em baixas de produção. Portanto, os sistemas fotovoltaicos são divididos em sistemas autônomos e conectados à rede da concessionária de energia elétrica. Após este requisito, as etapas de dimensionamento atendem às demandas de carga da residência, o modelo e parâmetro dos componentes geradores (módulos fotovoltaicos e baterias) e retificadores (controladores de carga e inversores) conforme as condições de ambiente e de instalação, para enfim poder traçar o custo da implantação e da manutenção durante o tempo de vida útil do projeto e estimar a produção em termos econômicos, conforme mostra a Fig. 3.

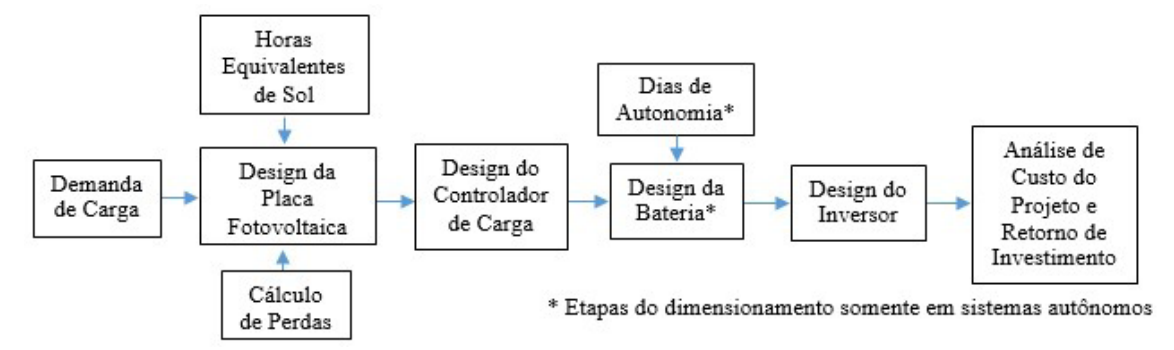

**Figura 3.** Fluxograma geral do dimensionamento do sistema de placas fotovoltaicas para obtenção de energia elétrica

O sistema autônomo é baseado no dimensionamento de módulos fotovoltaicos onde somente é utilizado como fonte a energia solar - sem conexão com a rede de distribuição, nos quais podem consistir de módulos fotovoltaicos, um inversor de carga e uma carga única ou podem incluir baterias para armazenamento de energia. É necessária a inclusão de controladores de carga para que desativem os módulos fotovoltaicos quando as baterias estão totalmente carregadas, por outro lado, estes também devem desligar a carga para evitar que as baterias estejam descarregadas. Para cumprir os requerimentos de projeto, as baterias devem ter capacidade suficiente para armazenar a energia produzida durante o dia para ser usadas à noite e durante os períodos de mau tempo.

A outra escolha que o software permite é de um sistema conectado à rede, no qual o projeto é ligado à rede de distribuição energética através de inversores que convertem a eletricidade em corrente contínua para corrente alternada, não

necessitando de baterias. Como aqui o estudo de caso é voltado para o uso residencial, é projetado o inversor para conexão com o quadro de distribuição, de onde a energia gerada é transferida para a rede elétrica ou aparelhos de corrente alternada na casa. O sistema conta com a vantagem de, além de ser amparado pela rede em baixas de produção, poder ceder à concessionária de energia a diferença de produção e consumo e consequentemente receber o retorno financeiro de tarifa elétrica.

Primeiramente o projeto é alavancado com a definições das condições de contorno nos quais estão submetidas a localidade. Sob definição da demanda de carga através do levantamento de consumo dos componentes elétricos residenciais ou do histórico estatístico de energia consumida – apresentadas nas Eq. 1 e 2, fornecidas pela rede concessionária de energia da residência (em casos de localidades integradas), a demanda real é conhecida após a definição das perdas de eficiência dos componentes do sistema fotovoltaico, na Eq. 3 e 4.

No decorrer do dimensionamento, é requisitada a entrada no software dos dados geográficos do local, os quais obtemos os gráficos de inclinação solar e altura solar, importantes também para análise do tempo de exposição diária da região ao Sol ao longo do ano no dimensionamento da bateria, conforme feito estudo bibliográfico solarimétrico conforme Duffie (1991). Após levantarmos e definirmos todos os fatores externos no projeto, parte-se para a entrada das configurações internas do sistema de placas fotovoltaicas. Aprofundando o conhecimento dos parâmetros de performance elétrica de painéis fotovoltaicos, são interpretados os gráficos de corrente x tensão e potência x tensão, sob os quais são estudados em modelos ideais de um e dois diodos – Eq. 5, 6 e 7. Segundo Ishaque, a partir dos padrões e normas reguladoras definidas pela Comissão Internacional de Eletrotécnica (IEC 61215/61646) os fabricantes devem fornecer dados do painel fotovoltaico, entre os quais são os valores de corrente de curto circuito, tensão de circuito aberto, potência, entre outros, para duas condições meteorológicas diferentes – a STC e a NOCT.

A STC (Standard Test Condition) é a condição de teste de painéis para obtenção dos parâmetros de especificação de fabricante. A saber, nesta norma os painéis devem ser calculados sob a temperatura ambiente de 25°C, em uma irradiação total de 1000 W/m² e espectro solar de massa de ar AM 1.5. A NOCT é outra norma de condição de teste, no qual é procedida sob uma irradiação de 800 W/m² com uma velocidade nominal do vento de 1m/s² e uma temperatura ambiente padrão de 20°C.

Uma das principais características de um painel fotovoltaico, que é obtida a partir de um modelo elétrico equivalente de uma célula, é a sua curva tensão x corrente (Curva I-V e P-V) na Fig. 4, características não lineares. Essas curvas (I-V e P-V) são necessárias para o estudo do ambiente de simulação, a partir dos dados obtidos na tabela de especificações do painel fotovoltaico comercial.

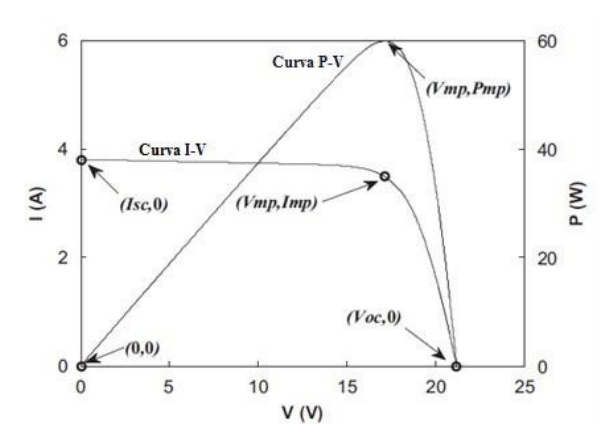

**Figura 4.** Curvas características de Corrente x Tensão (I-V) e Potência x Tensão (P-V) (Ishaque et al, 2011)

O modelo de simulação de curvas IxV e PxV de painéis no dimensionamento enfatiza a obtenção de parâmetros de performance de células fotovoltaicas, sendo estes o ponto de potência máxima, o fator de forma e a eficiência da célula. A célula solar terá o seu melhor desempenho em seu ponto de potência máxima, com a respectiva tensão no ponto de potência máxima é chamado Vmpp e a corrente no ponto de potência máxima é chamado Impp. O fator de forma (FF) representa a razão entre a potência máxima e o produto da corrente de curto-circuito e a tensão de circuito aberto. Vale ressaltar que é impossível para uma célula solar para ter um FF igual a 1, em que caso a curva I x V deve ter a forma de um retângulo. Por fim, tem-se a eficiência de conversão η de uma célula solar, que significa a razão entre a potência de saída máxima de uma célula solar Pmax e a radiação solar incidente sobre a célula fotovoltaica. Por consequência, a eficiência de conversão pode ser expressa através dos parâmetros externos de uma célula solar: tensão de circuito aberto, corrente de curto-circuito e fator de forma. Com isso, o número de painéis fotovoltaicos é conhecido pelas Eq. 8, 9, 10 e 11.

Após o estudo da performance de células fotovoltaicas, é definida, para o sistema autônomo, a configuração do inversor, controlador de carga e da bateria, associada aos seus dias de autonomia. O controlador de carga, como o próprio nome diz, evita danos de sobrecarga de energia da bateria através do controle da tensão aplicada no mesmo, impedindo a circulação de corrente vinda dos painéis quando a bateria está com sua capacidade cheia. O seu dimensionamento também é importante para definir a configuração de painéis em paralelo ou em série, sob as condições a serem implementadas no programa de que o sistema será em paralelo se a tensão do controlador for maior do que a soma de todas as tensões de circuito aberto dos módulos e a corrente for maior que a soma das correntes de curto circuito dos painéis, caso contrário o sistema será modelado em série. Por fim, é dimensionado o inversor do sistema autônomo, cuja função é transformar a energia em corrente contínua vinda dos módulos fotovoltaicos para corrente alternada, adaptando-se à especificação de parte dos equipamentos domésticos, sumarizados nas Eq. 12, 13, 14 e 15.

Tais etapas não são feitas no dimensionamento do sistema conectado à rede, no qual o seu design chega a seu final após a entrada de dados referentes ao inversor, levando ao cálculo de quantos painéis devem ser montados, de que maneira estes devem ser posicionados (em paralelo ou em série) e quais serão a voltagem e corrente operacional, além de definida a potência mínima nominal – Eq. 16 e 17.

A configuração de painéis é dada conforme especificação dos inversores, onde as condições de arranjo são análogas às dos controladores de carga em sistemas autônomos.

#### **RESUlTADOS E DISCUSSÃO**

Após a reunião da literatura necessária, foram definidos os algoritmos através do software MATLAB™ tanto para a obtenção das análises de radiação solar e ângulo zenital quanto para o dimensionamento do projeto de painéis solares residenciais. A plataforma de início do software, na Fig. 5, oferece opção de idioma e possui um botão de ajuda ao usuário em relação ao programa em geral e sua faixa de aplicação.

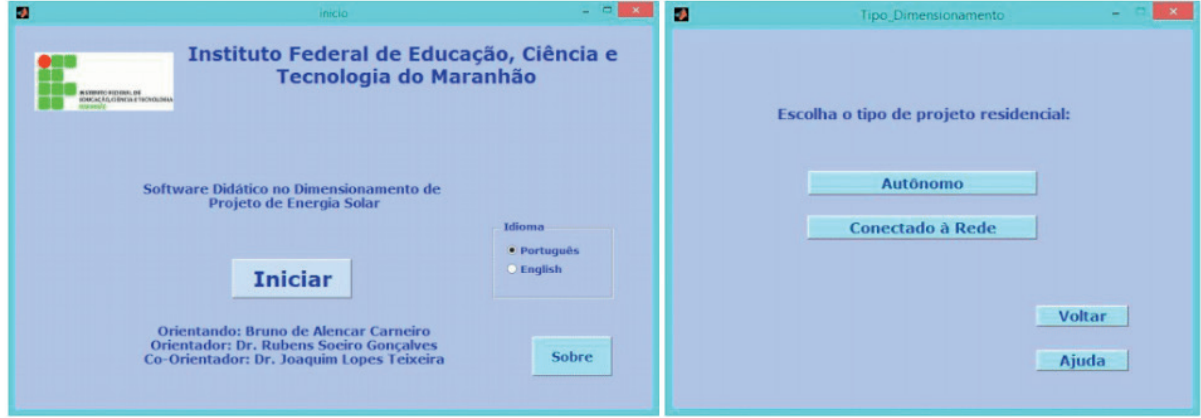

**Figura 5.** Interface inicial e de escolha de sistemas do Software Didático no Dimensionamento de Projetos Fotovoltaicos. Elaborada pelo Autor

Dando a opção ao usuário de escolher o tipo de dimensionamento desejado, a interface foi montada da maneira mais didática para que o aluno sempre seja amparado diante das etapas de projeto de um sistema fotovoltaico, no caso a escolha de design entre um sistema autônomo e um sistema conectado à rede – Fig. 6.

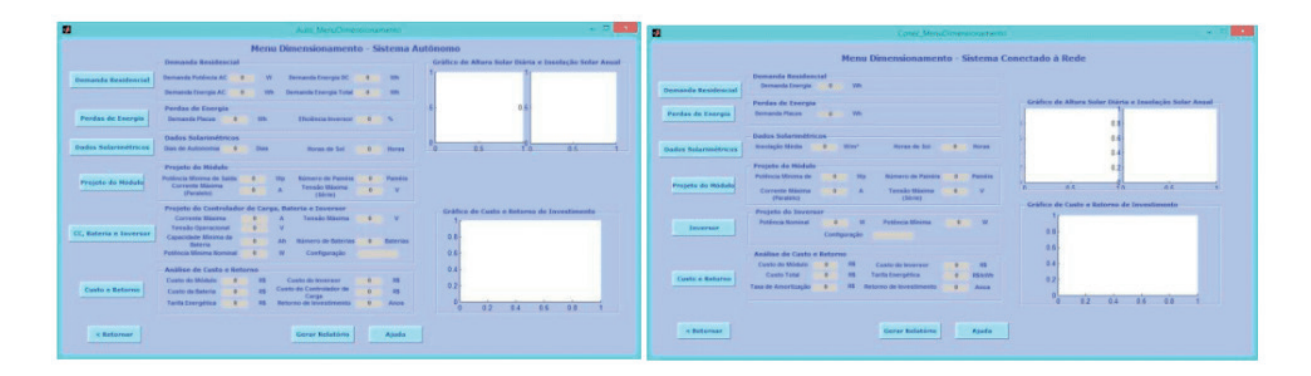

**Figura 6.** Menu do dimensionamento do sistema de placas fotovoltaicas para obtenção de energia elétrica para os sistemas conectados à rede e autônomos. Elaborada pelo Autor

O dimensionamento começa pelo tabelamento dos equipamentos elétricos usuais de uma casa, seu total de horas diárias de funcionamento, a energia gasta diariamente por cada um a fim de que obtenha a demanda de energia requerida na residência, ilustrado na Fig. 7.

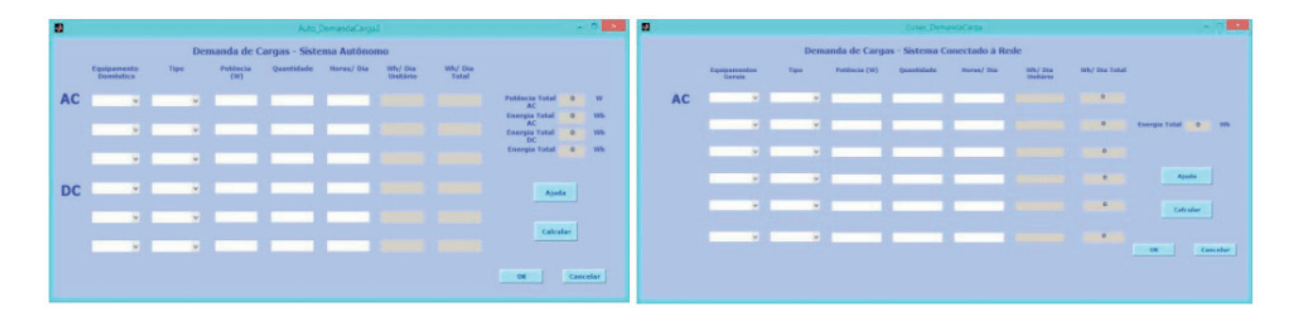

**Figura 7.** Interface da etapa de tabelamento de dispositivos elétricos residenciais para obtenção da demanda total de carga elétrica no Software de Energia Solar. Elaborada pelo Autor

Com opção de montar o projeto fotovoltaico conectado à rede de distribuição de energia ou de modo independente, possibilitamos o usuário de escolher um sistema de acordo com a sua necessidade ou o ambiente oferecido. A coleta de dados referentes à simulação de curvas corrente x tensão e potência x tensão disponibilizam ao usuário o poder de analisar e comparar as placas fotovoltaicas segundo os fornecedores e seus dados técnicos, já arquitetando que configurações (um diodo ou dois diodos) o mesmo pode definir no projeto.

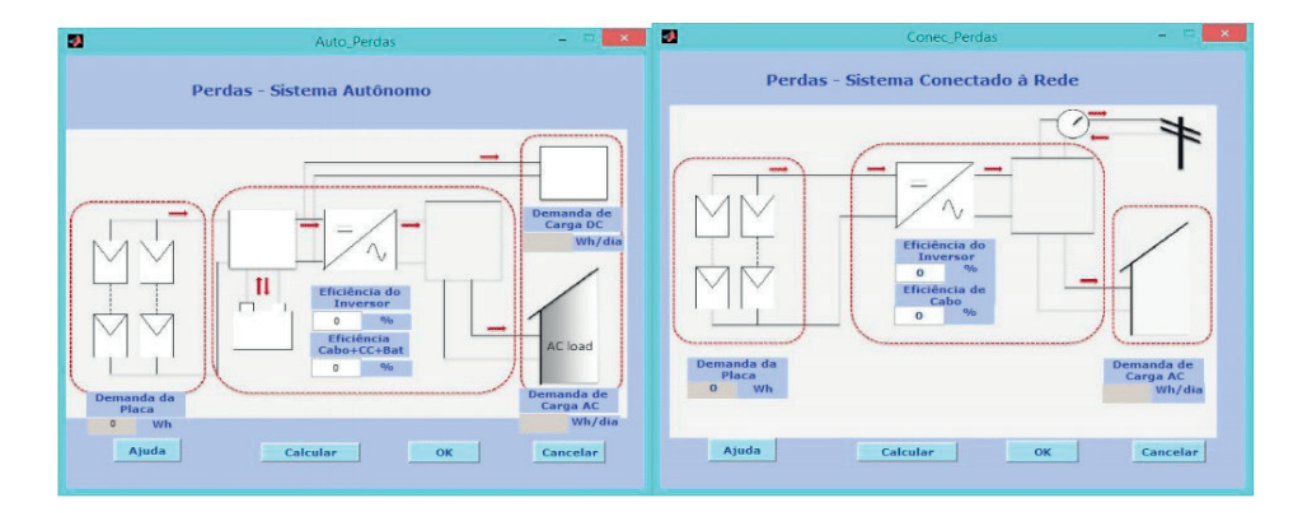

**Figura 8.** Interface da etapa do cálculo de perdas de energia nos componentes do sistema fotovoltaico no Software de Energia Solar.

Elaborada pelo Autor

Após isso, são calculadas quais as perdas de energia relacionadas às eficiências do cabo, controlador de carga, bateria e inversor de modo a obter a demanda real de energia elétrica que o sistema deve trabalhar, na Fig. 8.

No decorrer do dimensionamento, é requisitada a entrada no software dos dados geográficos do local, na Fig. 9, os quais obtemos os gráficos de inclinação solar e altura solar, importantes também para análise do tempo de exposição diária da região ao Sol ao longo do ano no dimensionamento da bateria, conforme feito estudo bibliográfico. Após levantarmos e definirmos todos os fatores externos no projeto, parte-se para a entrada das configurações internas do sistema de placas fotovoltaicas na Fig. 10. A interface de especificação das configurações elétricas nas placas fotovoltaicas vem a seguir, com a simulação dos parâmetros de performance elétrica em condições personalizadas, ilustrado na Fig. 11.

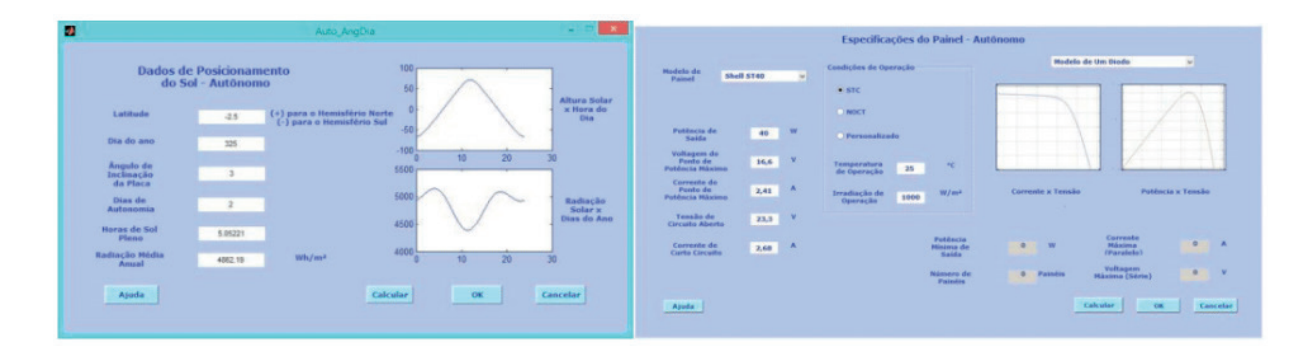

Figura 9. Interface da etapa de coleta de dados geográficos para construção de curvas do ângulo de Altura Solar e Radiação Solar ao longo do ano (Esquerda); etapa do dimensionamento das configurações elétricas do módulo fotovoltaico no Software de Energia Solar (Direita).

Elaborada pelo Autor

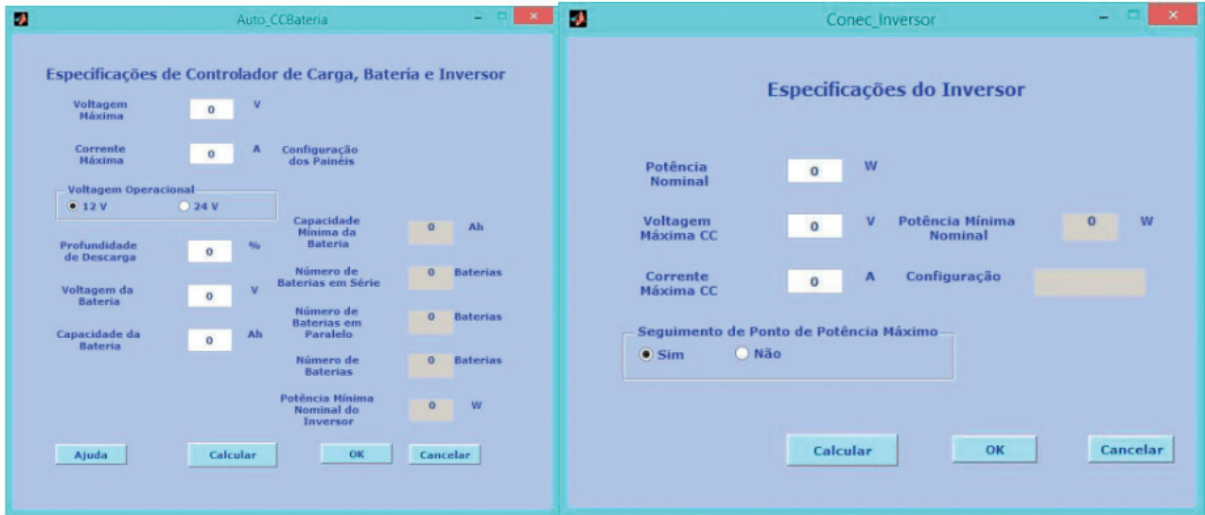

Figura 11. Interface da etapa do cálculo de configurações elétricas da bateria, controlador de carga e inversor do sistema autônomo de placas fotovoltaicas no Software de Energia Solar.

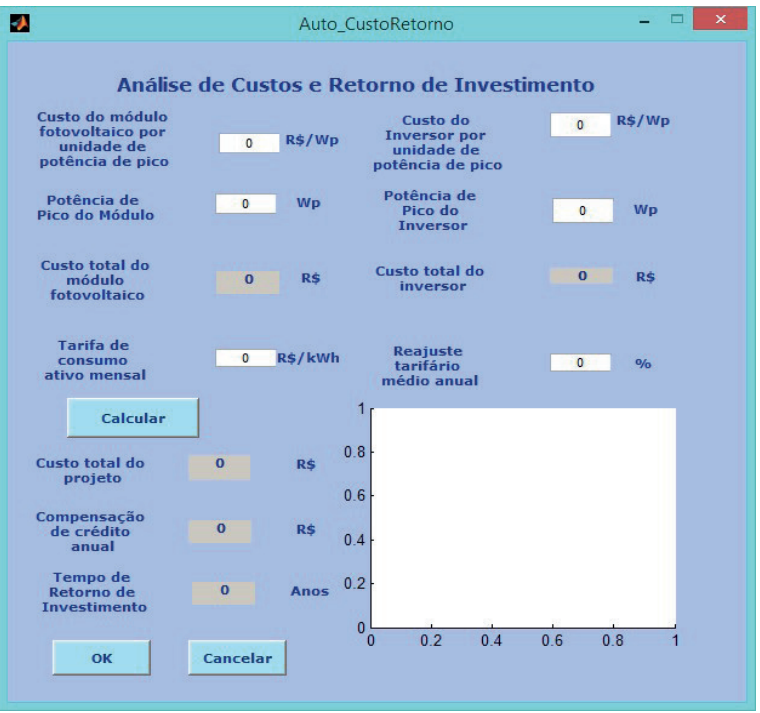

Elaborada pelo Autor

Figura 12. Interface do cálculo final de composição de custo do projeto e estimativa de retorno de investimento de projeto no Software de Energia Solar.

Elaborada pelo Autor

Após todo o dimensionamento energético do sistema fotovoltaico residencial, é feita a análise de custo do projeto e a estimativa de retorno de investimento, como demonstrado na Fig. 12. Inicialmente faz-se todo o orçamento dos equipamentos necessários para a implantação do projeto, em especial o custo dos módulos e dos inversores em função da potência de pico. Com isso, encontra-se o custo total dos módulos, inversores e todo o projeto.

A estimativa de retorno de investimento é feita ao tomar como base a tarifa de

consumo ativo mensal da localização que o usuário reside ou planeja projetar, além da taxa para se calcular a compensação de crédito de energia mensal e juntamente, o anual. Para estimar o período necessário para todo o projeto dar o retorno financeiro com base no custo total de projeto, é necessário levar em consideração o reajuste tarifário médio, após levantamento estatístico das concessionárias de energia locais.

# **CONCLUSÃO**

Através da pesquisa feita, foi possível desenvolver um software que será de grande importância para o estudo na disciplina de Fontes de Energia Alternativas, especificamente em energia solar. O aprendizado em linguagem MATLAB na criação de interfaces gráficas e aplicativos de dimensionamento fornece a construção de parâmetros de estudo e projeto. Em adição, o trabalho abre a possibilidade de desenvolvimento de extensões do software para que se busque dados experimentais em várias etapas do dimensionamento, sendo significativo nas demandas pedagógicas e acadêmicas área de Energia Solar e de Projetos Fotovoltaicos, e bastante válido para a formação de engenheiros e pesquisadores na Engenharia Mecânica, Elétrica, Física e outras áreas tecnológicas.

Quanto às oportunidades de aperfeiçoamento experimental, estudos experimentais poderão ser feitos através de piranômetros e pireliômetros na obtenção de níveis de radiação solar ou por auxílio de microcontroladores em projetos de seguidores solares, onde serão calculados os ângulos zenitais e azimutais do Sol ao longo do ano. No levantamento do consumo mensal de um projeto elétrico experimental, um centro de dados pode ser desenvolvido para estimativas de demanda residenciais mais precisas.

## **AGRADECIMENTOS**

Agradecimentos à FAPEMA, por ter dado a oportunidade de fomentar a pesquisa e dar espaço à divulgação para inspirar futuros trabalhos; e ao IFMA, pela instituição que busco a graduação e pela oportunidade de oferecer a bolsa de pesquisa com renomados orientadores de vasta experiência acadêmica.

# **REFERÊNCIAS**

BARLOW R., McNELIS B., DERRICK A., **Status and Experience of Solar PV Pumping In Developing Countries**, Proceedings 10th European PV Solar Energy Conf., Lisboa, Portugal, p. 1143-1146. 1991.

DUFFIE, J.A.; BECKMAN, W.A., **Solar Engineering of Thermal Processes**, 2nd Ed., John Wiley & Sons, Nova Iorque, EUA, p. 3-141. 1991.

ISHAQUE, K., SALAM, Z., TAHERI, H., Simple, Fast and Accurate Two-Diode Model for Photovoltaic Modules, **Solar Energy Materials and Solar Cells**, Vol. 95, Issue 2, Skudai, Johor Bahru, Malásia, p. 586-594. 2011.

JÄGER, K., ISABELLA, O., SMETS, A.H.M., et al., **Solar Energy: Fundamentals, Technology and Systems**, Uit Cambridge Ltd., Delft University of Technology, Delft, Netherlands, p. 251-345. 2014.

LOPES, J. T., **Dimensionamento e Análise Térmica de um Dessalinizador Solar Tipo Bacia com Cobertura Assimétrica**, Tese de Doutorado, Universidade Federal de Uberlândia, Minas Gerais, Brasil, p. 99-101. 2013.

MACHADO, D. M. C., **Simulação das Curvas Corrente x Tensão e Potência x Tensão de Painéis Fotovoltaicos Comerciais Considerando os Modelos de Um e Dois Diodos**, Monografia, Instituto Federal de Tecnologia do Maranhão, São Luís, Brasil, p. 44-79. 2014.

QUASCHNING, V., HANITSCH, R., Numerical simulation of current– voltage characteristics of photovoltaic systems with shaded solar cells, **Solar Energy**, Vol. 56, No. 6, p. 513–520. 1996.

PEREIRA, E.B., MARTINS, F.R., ABREU, S.L., RUTHER, R., **Atlas Brasileiro de Energia Solar**, 1ª Ed., INPE, São José dos Campos, Brasil, p. 31-41. 2006.

## **SOBRE OS ORGANIZADORES**

**Franciele Bonatto** Professora assistente da Universidade Tecnológica Federal do Paraná (UTFPR). Graduação e mestrado em engenharia de produção pela UTFPR e doutorado em andamento em Engenharia de Produção pela mesma universidade. Trabalha com os temas: gestão da qualidade, planejamento e controle da produção e cadeia de suprimentos.

**Henrique Ajuz Holzmann** Professor da Universidade Tecnológica Federal do Paraná (UTFPR). Graduação em Tecnologia em Fabricação Mecânica e Engenharia Mecânica pela Universidade Tecnológica Federal do Paraná. Mestre em Engenharia de Produção pela Universidade Tecnológica Federal do Paraná Doutorando em Engenharia e Ciência do Materiais pela Universidade Estadual de Ponta Grossa. Trabalha com os temas: Revestimentos resistentes a corrosão, Soldagem e Caracterização de revestimentos soldados.

**João Dallamuta** Professor assistente da Universidade Tecnológica Federal do Paraná (UTFPR). Engenheiro de Telecomunicações pela UFPR. Especialista em Inteligência de Mercado pela FAE Business School. Mestre em Engenharia pela UEL. Trabalha com os temas: Inteligência de Mercado, Sistemas Eletrônicos e Gestão Institucional.

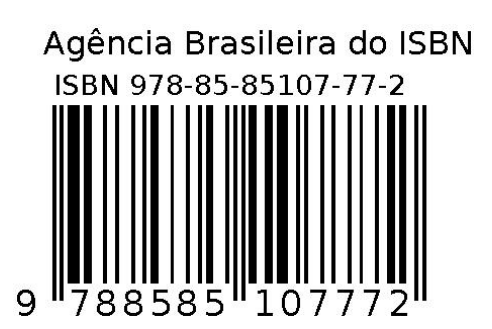